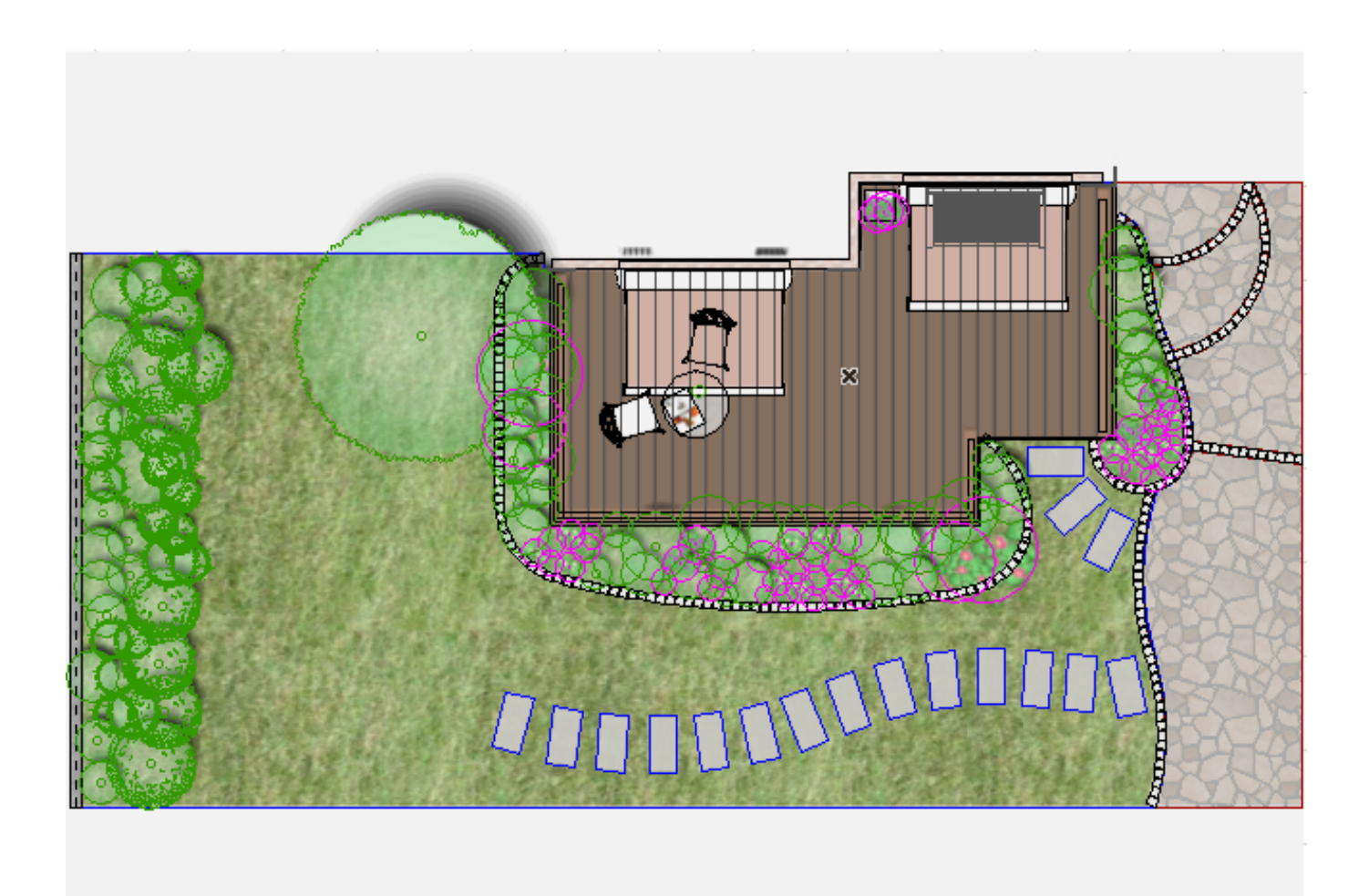

1.  $\blacksquare$ 

 $2.$ 

 $1/3$ **(c) 2024 RIK <k\_sumatani@rikcorp.jp> | 2024-05-16 02:58:00** [URL: http://faq.rik-service.net/index.php?action=artikel&cat=27&id=560&artlang=ja](http://faq.rik-service.net/index.php?action=artikel&cat=27&id=560&artlang=ja)

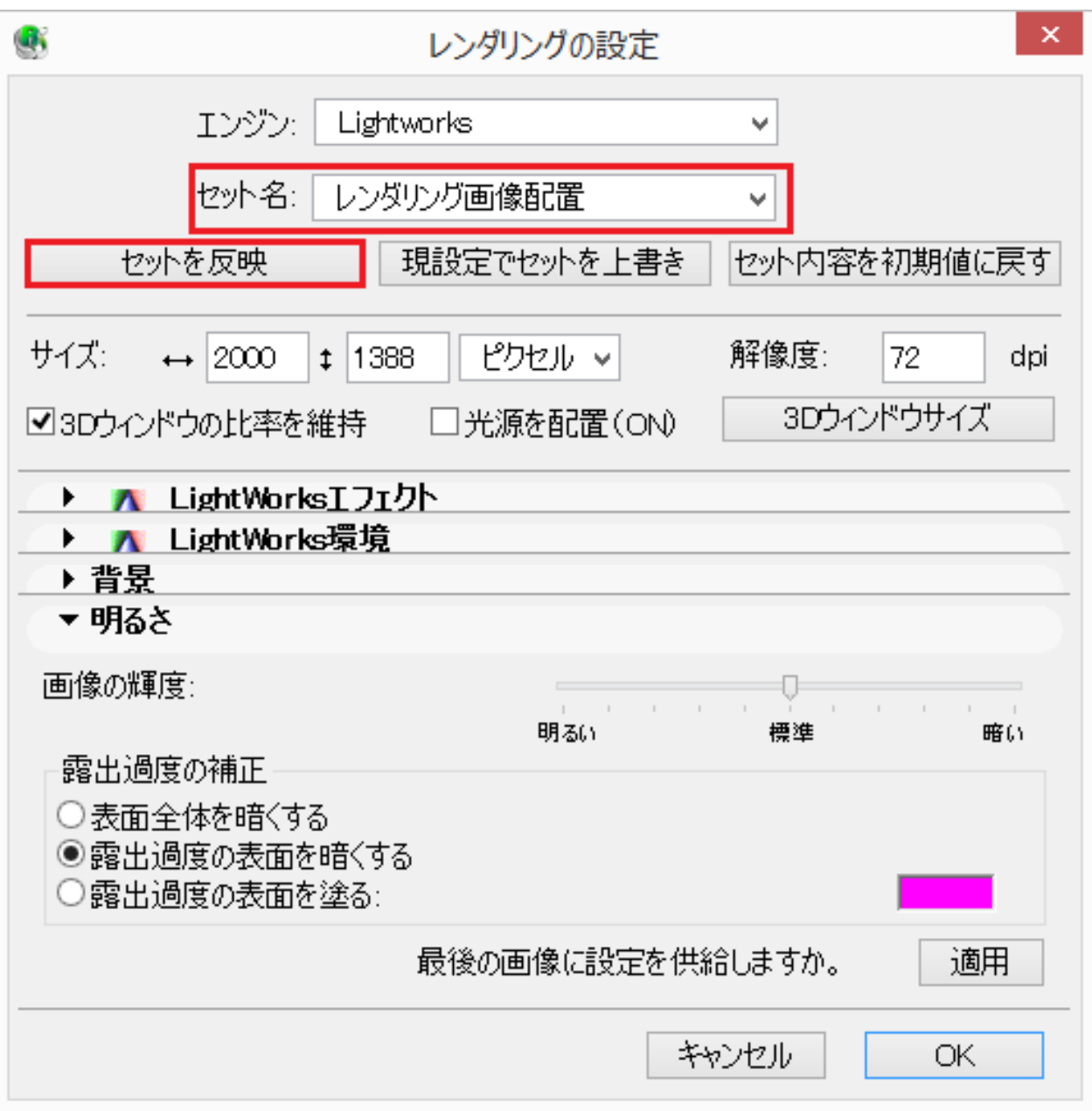

 $3.$ 

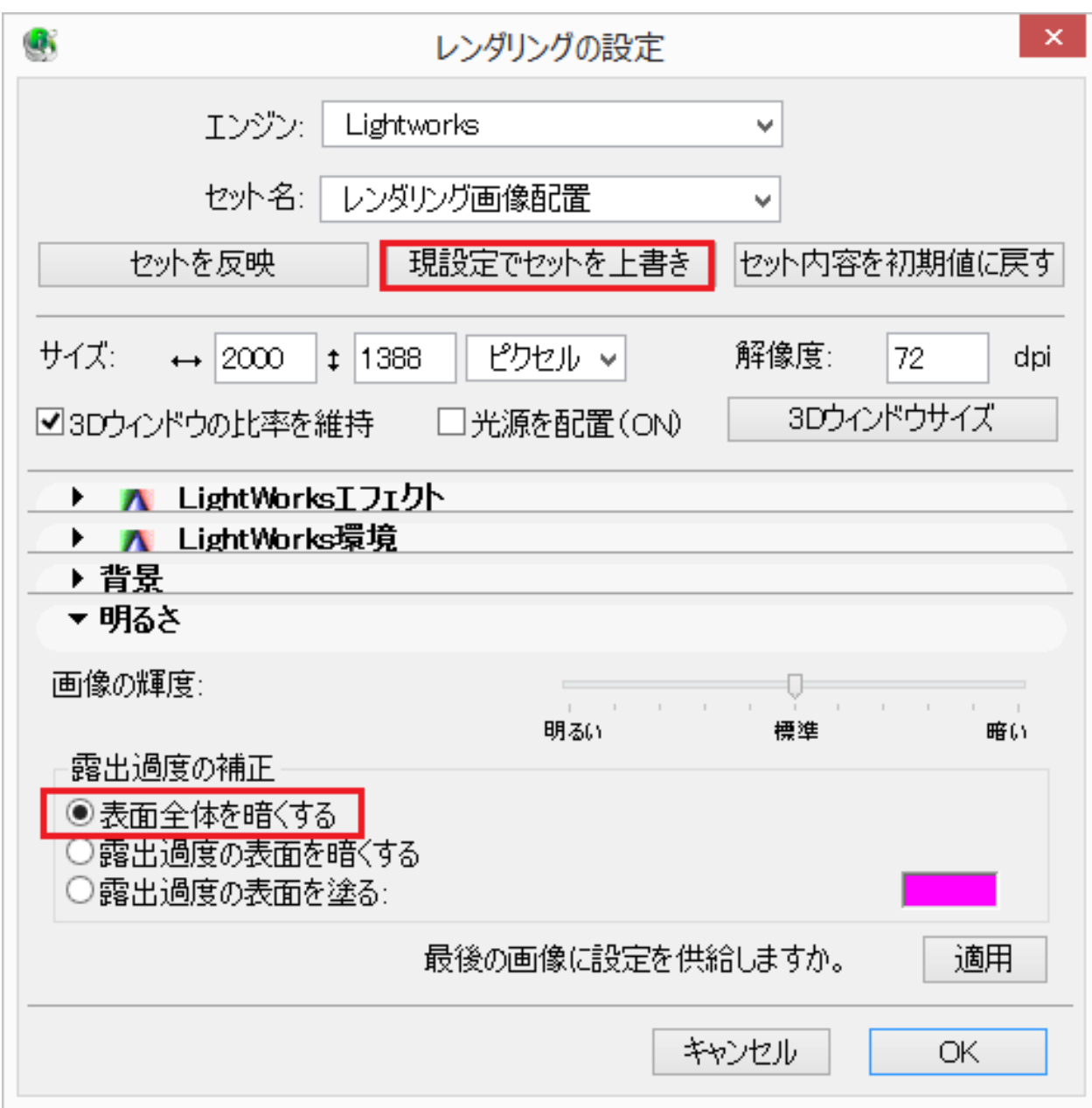

4. OK

 $\ddot{\phantom{a}}$ :

ID: #1559

 [レンダリング画像配置をしたカラー平面を消したい](index.php?action=artikel&cat=27&id=322&artlang=ja)

 $: 2016 - 10 - 04$  13:18

**(c) 2024 RIK <k\_sumatani@rikcorp.jp> | 2024-05-16 02:58:00**

[URL: http://faq.rik-service.net/index.php?action=artikel&cat=27&id=560&artlang=ja](http://faq.rik-service.net/index.php?action=artikel&cat=27&id=560&artlang=ja)